## **PROJEK AKHIR**

### **PENGEMBANGAN WEBSITE PERUSAHAAN**

## **PT. SUNOIL ENERGY INDOTAMA**

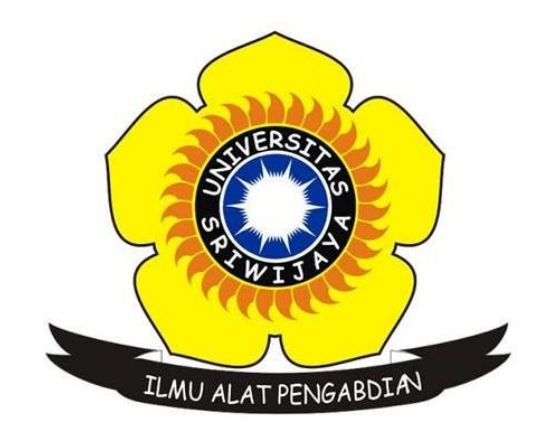

## **OLEH :**

### **AHMAD ZINEDINE YAZID ZIDANE**

**09010581923067**

**PROGRAM STUDI MANAJEMEN INFORMATIKA**

**PROGRAM DIPLOMA KOMPUTER**

**UNIVERSITAS SRIWIJAYA**

**2022**

# **LEMBAR PENGESAHAN**

### **PROJEK AKHIR**

### PENGEMBANGAN WEBSITE PERUSAHAAN PT. SUNOIL ENERGY INDOTAMA

Sebagai salah satu syarat untuk menyelesaikan studi di Program Studi

Teknik Komputer DIII .

ċ.

Oleh:

#### AHMAD ZINEDINE YAZID ZIDANE

09010581923067

Palembang, 23 Juni 2022

Menyetujui,

Pembimbing,

Apriansyah Putra, S.Kom., M.Kom.

NIP. 197704082009121001

Mengetahui,

Koordinator Program Studi Manajemen Informatika,

itra, S.Kom., M.Kom. 704082009121001

# **HALAMAN PERSETUJUAN**

Tugas Akhir ini di uji dan lulus pada:

Hari : Selasa

Tanggal : 05 Juli 2022

Tim Penguji:

: Dedy Kumiawan, M. Sc. 1. Ketua Sidang : Apriansyah Putra, S.Kom., M.Kom. 2. Pembimbing : Rizka Dhini Kumia, S. T., M. Sc. 3. Penguji

Mengetahui,

Koordinator Program Studi Manajemen Informatika,

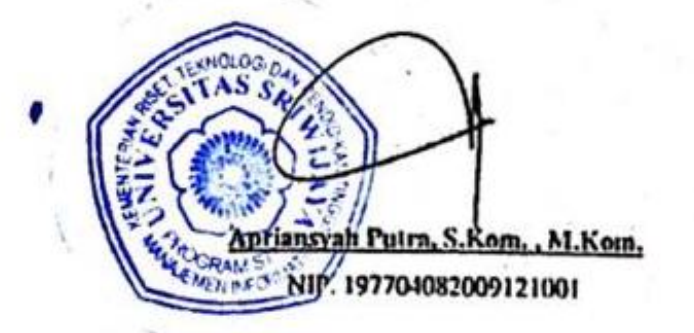

#### **SURAT PERNYATAAN**

Saya yang bertanda tangan dibawah ini

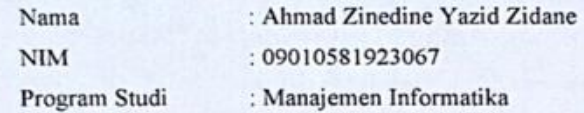

Dengan ini menyatakan bahwa:

- 1. Dalam penyusunan penulisan projek akhir harus bersifat orisinil dan tidak melakukan plagiarisme baik produk software/hardware.
- 2. Dalam penyelesaian projek akhir dilaksanakan di Laboratorium Fakultas Ilmu Komputer Universitas Sriwijaya dan tidak dikerjakan oleh pihak lain diluar civitas akademik Fakultas Ilmu Komputer Universitas Sriwijaya.

Demikian pernyataan ini saya buat dengan sebenar-benarnya dan saya bersedia diberikan sanksi apabila dikemudian hari pernyataan saya ini terbukti tidak benar yaitu:

- 1. Tidak dapat mengikuti ujian komprehensif.
- 2. Bersedia mengganti judul atau topik projek akhir setelah mendapat persetujuan dari pembimbing projek akhir.

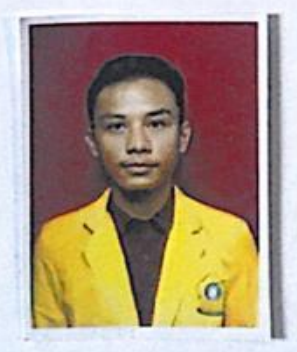

Palembang, 23 Juni 2022

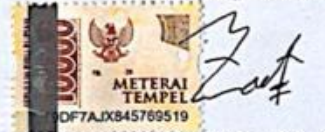

Ahmad Zinedine Yazid Zidane NIM. 09010581923067

## **HALAMAN PERSEMBAHAN**

Alhamdulillah, segala puji bagi Allah SWT, yang patut kita sembah, dan meminta pengampunan, pertolongan serta petunjuk kepada-Nya. Kita berlindung kepada Allah dari kejahatan diri kita dan keburukan amal kita, barang siapa dapat petunjuk dari Allah, maka tidak ada yang akan menyesatkannya dan barang siapa yang sesat maka tidak ada pemberi petunjuk baginya. Aku bersaksi bahwa tidak ada Tuhan selain Allah dan bahwa Muhammad adalah utusan-Nya, semoga doa, sholawat tercurah pada junjungan dari suri tauladan kita Nabi Muhammad SAW, keluarganya, dan sahabat serta siapa saja yang mendapat petunjuk hingga hari kiamat. Aamiin.

Kupersembahkan Untuk :

- Ayah, dan Ibu yang tercinta
- Kakak-kakak Perempuan yang tercinta
- Dosen-dosen kami yang telah Membimbing, Mengajari, Mendidik kami selama ini.
- Sahabat
- Almamater

## **KATA PENGANTAR**

Assalamu'alaikum Wr. Wb.

Puji syukur penulis panjatkan ke hadirat Allah SAW, atas rahmat, barokah, dan ridho-Nya sehingga penulis dapat menyelesaikan Projek Akhir ini, yang berjudul "**Pengembangan Sistem Informasi Web Mobile Pada Pt. Sunoil Energy Indotama"** dengan baik dan tepat pada waktunya.

Projek Akhir ini bertujuan untuk memenuhi salah satu syarat untuk mengikuti Ujian Komprehensif dalam menyelesaikan Program Studi Manajemen Informatika Program Diploma III (D3) Fakultas Ilmu Komputer Universitas Sriwijaya Palembang.

Dalam penyusunan projek akhir ini tidak lepas dari kendala dan hambatan yang penulis hadapi, namun berkat bimbingan dan motivasi dari beberapa pihak yang telah membantu penulis maka Projek Akhir ini dapat di selesaikan dengan baik. Untuk itu penulis mengucapkan terima kasih kepada :

- 1. Allah S.W.T yang telah memberikan kesempatan dan kesehatan serta kelancaran penyusun schingga dapat menyelesaikan laporan Projek Akhir dengan baik.
- 2. Bapak Jaidan Jauhari, S.Pd., M.T, sebagai Dekan Fakultas Ilmu Komputer Universitas Sriwijaya.
- 3. Bapak Julian Supardi, S.Pd., M.T. selaku Wakil Dekan Bidang Akademik Fakultas Ilmu Komputer Universitas Sriwijaya.
- 4. Bapak Apriansyah Putra, S.Kom., M.Kom. selaku Ketua Program Studi Manajemen Informatika Fakultas Ilmu Komputer Universitas Sriwijaya.

**vi**

- 5. Bapak Apriansyah Putra, S.Kom., selaku pembimbing yang telah banyak memberikan arahan serta motivasi dalam menyelesaikan laporan Projek Akhir ini,
- 6. Sebagai penguji ujian Komprehensif yang telah memberikan masukan dan bimbingan yang berguna bagi penulis dalam Projek Akhir ini.

Palembang, 20 Mei 2022

Penulis

## **ABSTRAK**

### **PENGEMBANGAN WEBSITE PERUSAHAAN PT. SUNOIL ENERGY INDOTAMA**

### **Oleh:**

### **AHMAD ZINEDINE YAZID ZIDANE 09010581923067**

### ABSTRAK

PT. SUNOIL ENERGY INDOTAMA adalah perusahaan yang bergerak di bidang industri, perdagangan besar dan kecil, pemasaran, pengadaan barang, yang berkomitmen untuk memberikan layanan solusi kreatif dan inovatif. Proses penjualan di perusahaan ini belum maksimal, perusahaan membutuhkan media agar produk nya bisa tersampaikan kepada para konsumen. Metode yang digunakan untuk membuat website ini yaitu Metode *Waterfall*, yaitu analisis, desain, *coding*, *operation* dan *maintenance*. Sistem dibuat menggunakan *Visual Studio Code* dan *Database* MySQL. Hasil dari pembuatan website ini diharapkan agar memaksimalkan penjualan produk pada perusahaan ini.

**Kata Kunci**: Penjualan Produk, *Website*

## **ABSTRACT**

### **COMPANY WEBSITE DEVELOPMENT PT. SUNOIL ENERGY INDOTAMA**

### **By:**

### **AHMAD ZINEDINE YAZID ZIDANE 09010581923067**

### ABSTRACT

PT. SUNOIL ENERGY INDOTAMA is a company engaged in industry, large and small trade, marketing, procurement, which is committed to providing creative and innovative solution services. The sales process in this company has not been maximized, the company needs media so that its products can be conveyed to consumers. The method used to create this website is the Waterfall Method, namely analysis, design, coding, operation and maintenance. The system was created using Visual Studio Code and MySQL Database. The results of making this website are expected to maximize product sales at this company.

**Keywords**: Product Sales, Mobile Web

# **DAFTAR ISI**

## Halaman

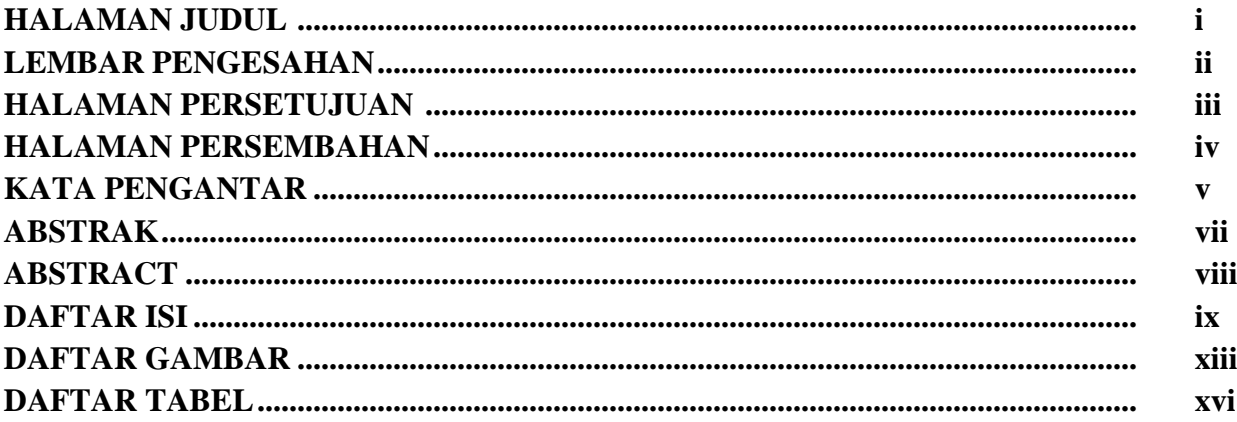

## **BAB I PENDAHULUAN**

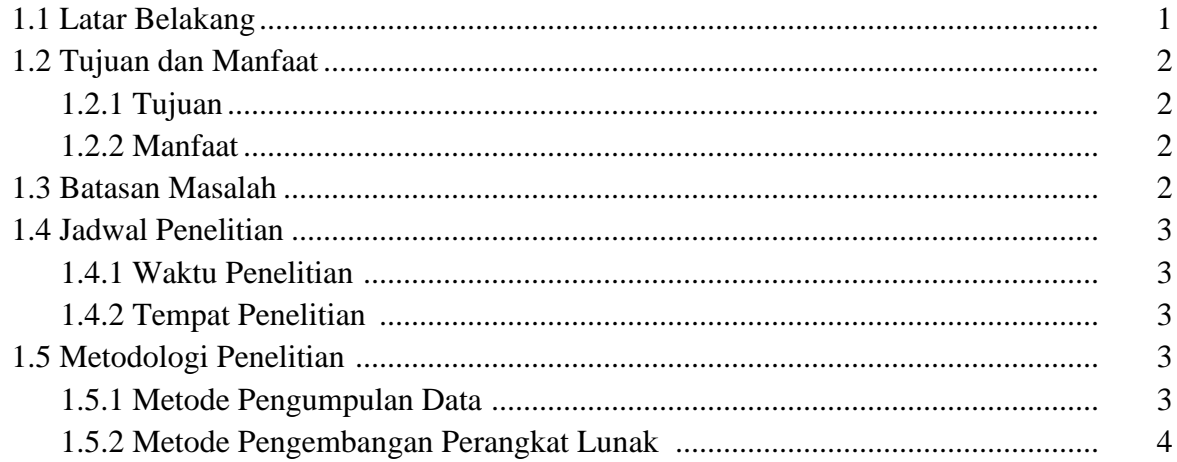

## **BAB II DASAR TEORI**

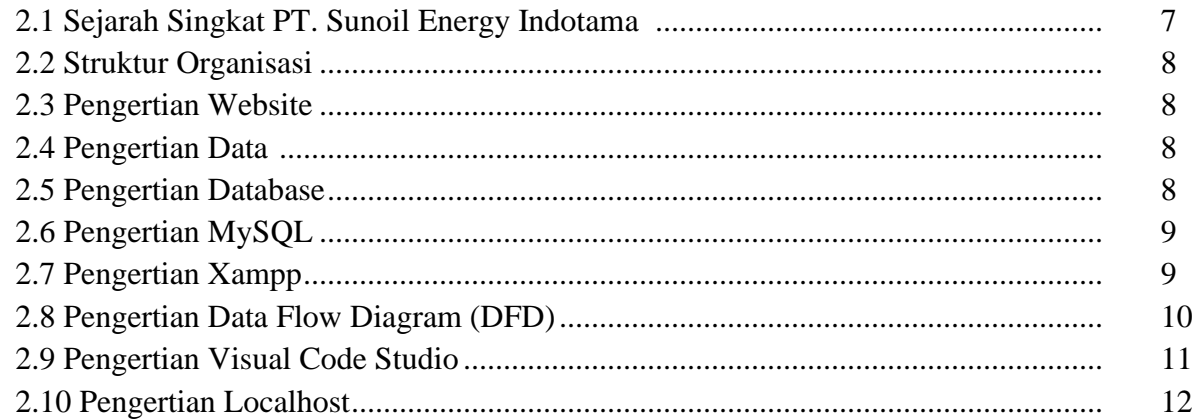

## **BAB III ANALISA DAN PERANCANGAN SISTEM**

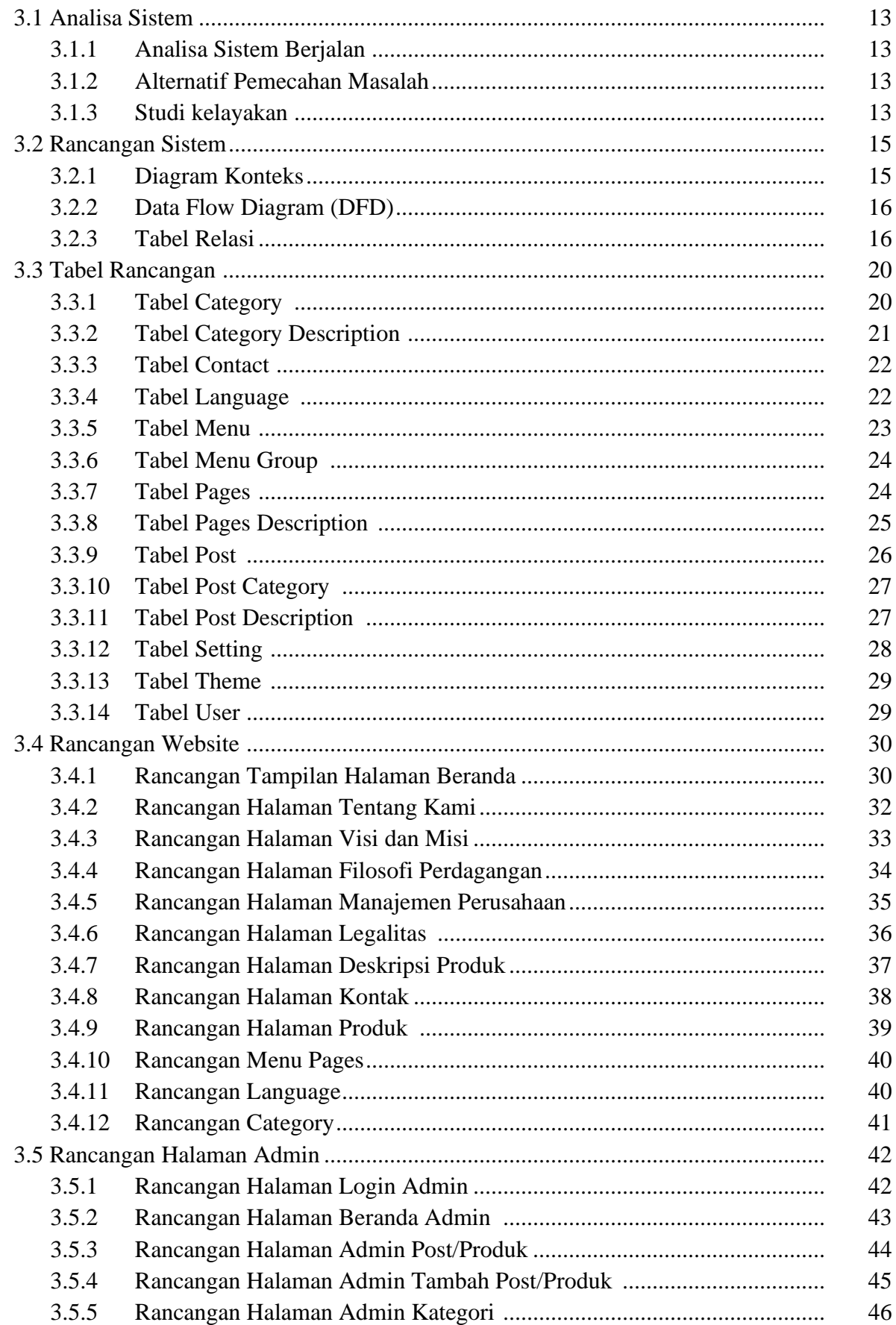

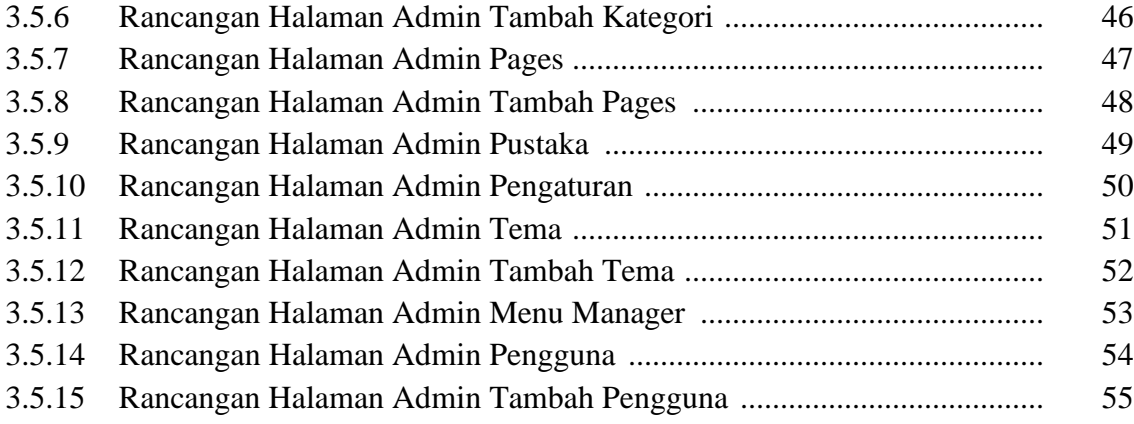

## **BAB IV HASIL DAN PEMBAHASAN**

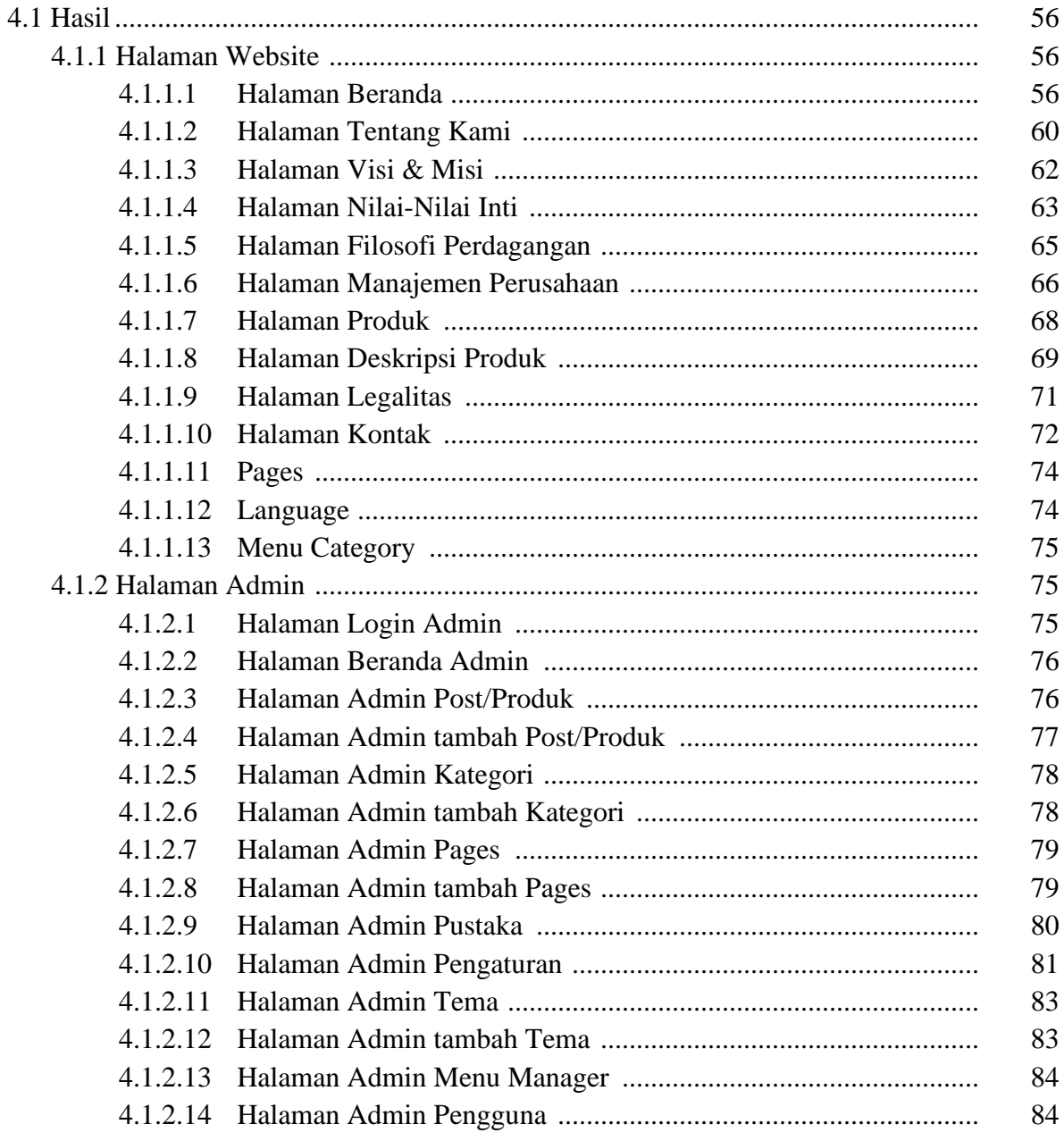

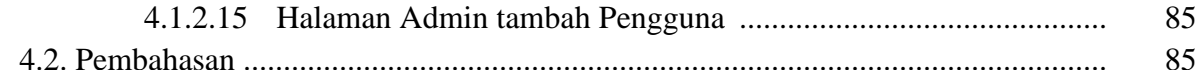

# **BAB V KESIMPULAN DAN SARAN**

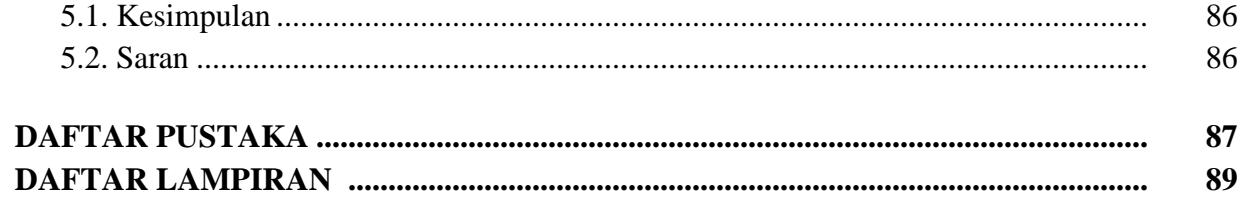

# **DAFTAR GAMBAR**

### Halaman

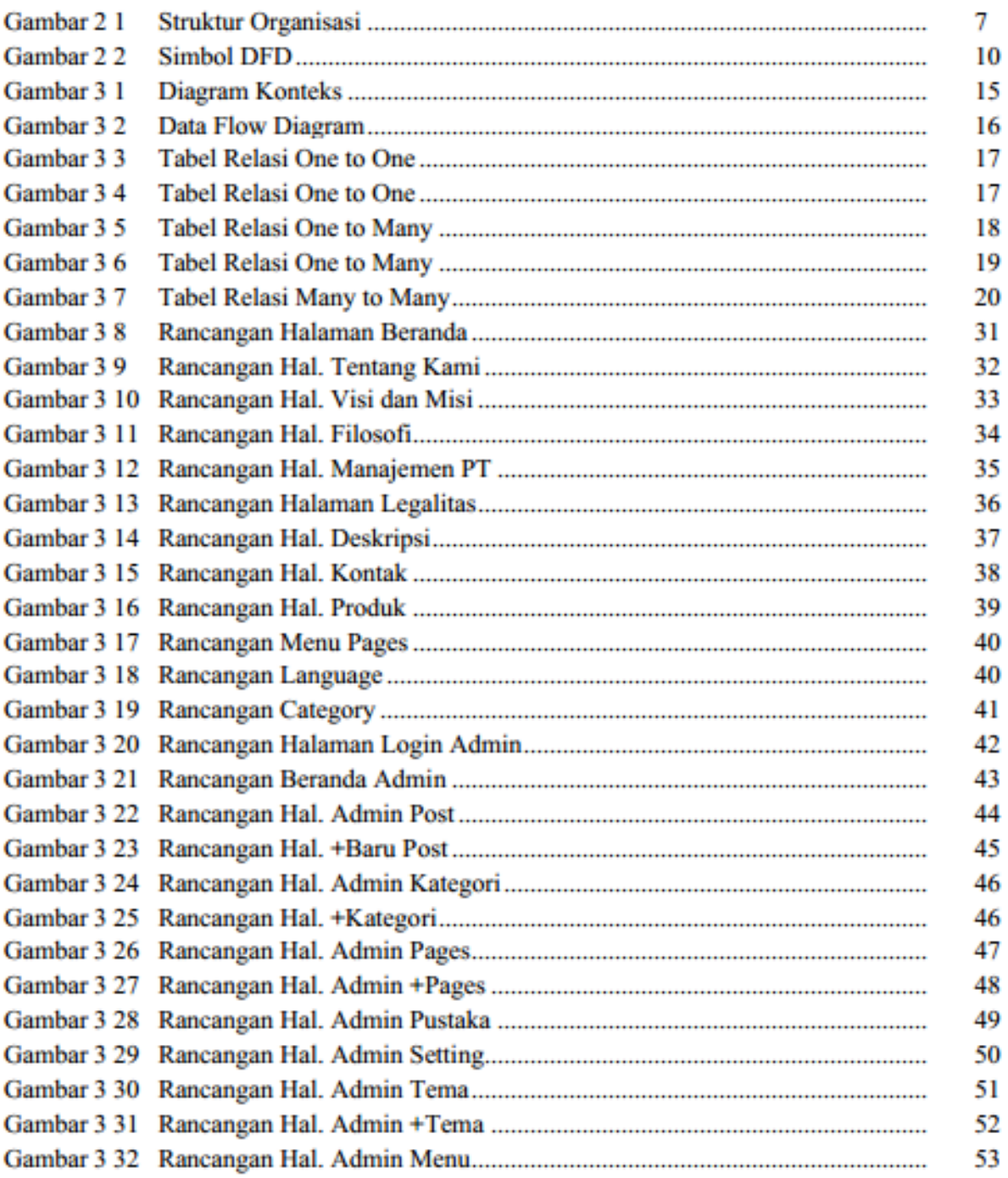

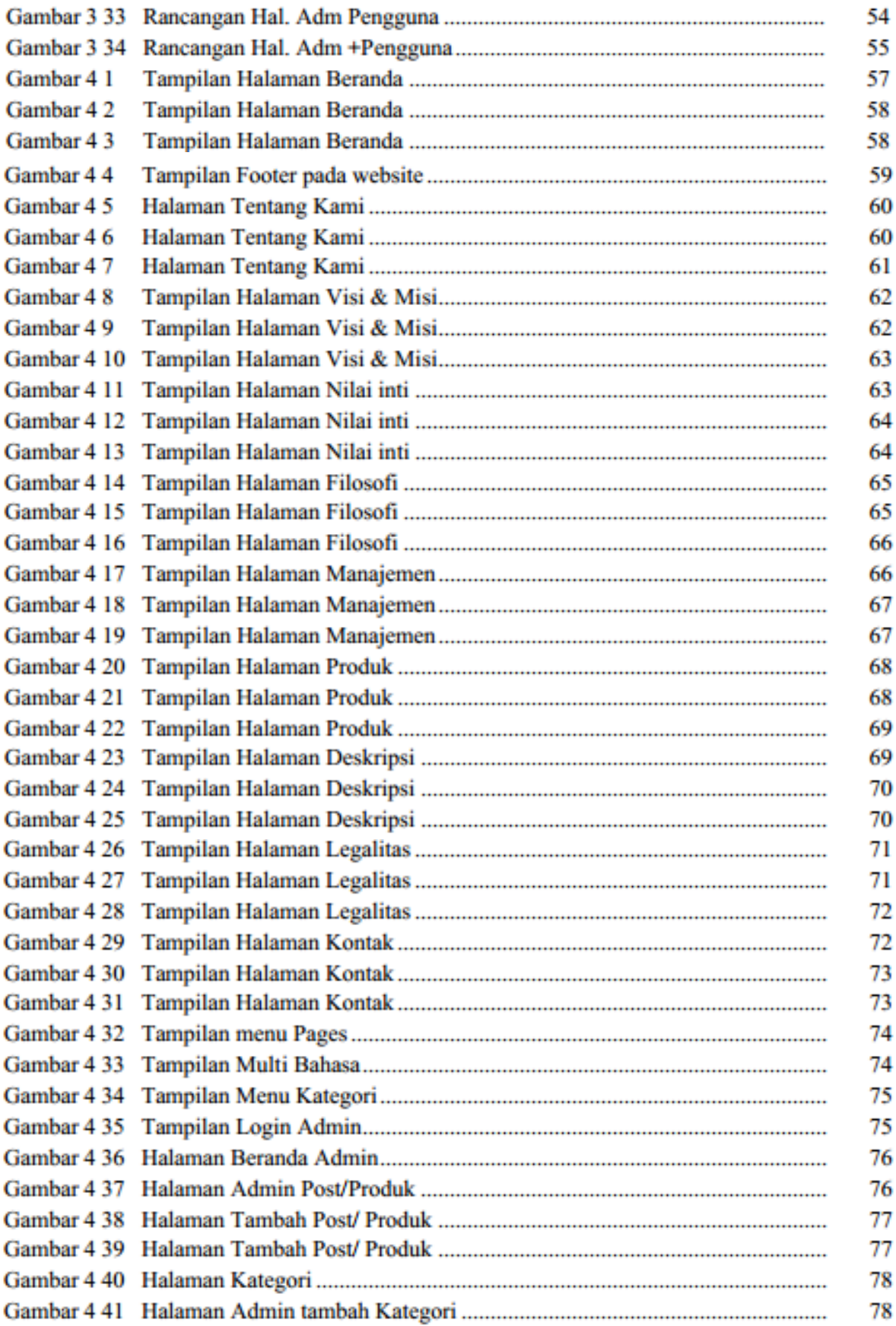

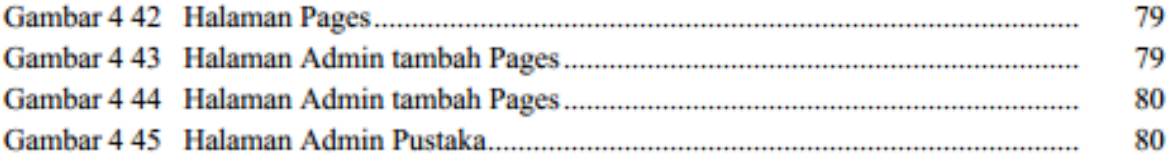

# **DAFTAR TABEL**

## Halaman

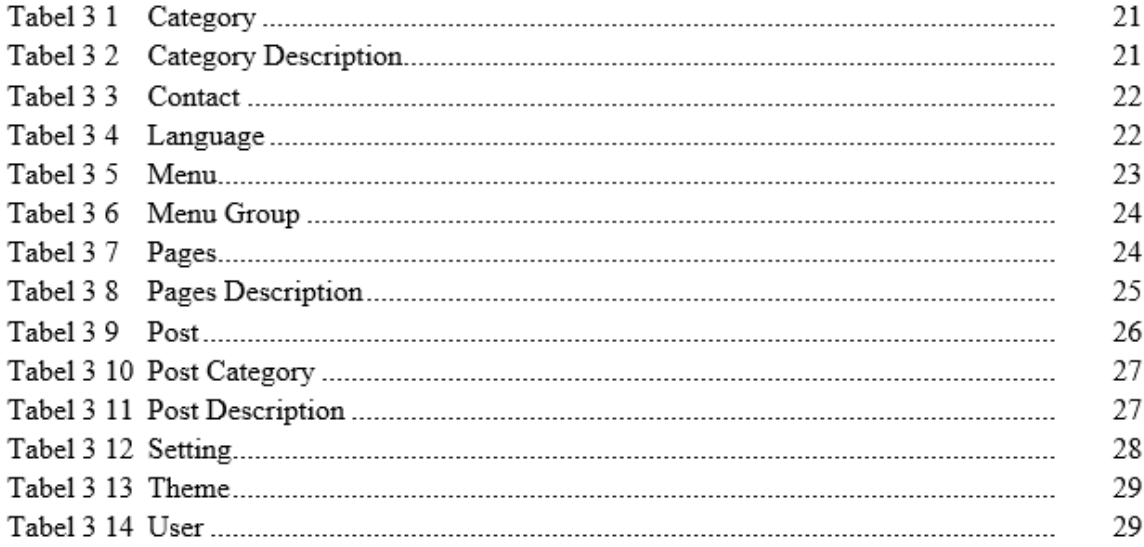

# **BAB I PENDAHULUAN**

#### **1.1 Latar Belakang**

Perkembangan teknologi yang kini semakin maju pesat dalam era globalisasi sekarang ini membawa manfaat bagi kehidupan masyarakat. Hal ini dibuktikannya kiprah menurut teknologi pada banyak sekali bidang kehidupan masyarakat. Teknologi sudah banyak membantu manusia sekarang dalam menjalankan akses kehidupan, menggunakan adanya teknologi segala apapun aktivitas menjadi lebih mudah.

*Website* adalah salah satu media terbaik untuk promosi, secara pribadi, maupun kelompok seperti perusahaan yang bekerja di berbagai bidang. Menurut Arief (2011a:8) Pengertian *Website* adalah "kumpulan dari halaman web yang sudah dipublikasikan di jaringan internet dan memiliki domain/*URL* (Uniform Resource Locator) yang dapat diakses semua pengguna internet dengan cara mengetikan alamatnya. Hal ini dimungkinkan dengan adanya teknologi *World Wide Web* (WWW)(. et al., 2018). Jika Anda memiliki akses ke internet, pasti akan membantu Anda jika Anda memiliki web yang ditautkan. Sekarang ini banyak sekali perusahaan yang menggunakan media *website* sebagai media promosi, informasi dan komunikasi.

PT Sunoil Energy Indotama adalah perusahaan yang baru didirikan pada tahun 2021, dan belum ada sama sekali *website* pada perusahaan ini, sehingga menyebabkan sulit nya mencari informasi perusahaan ini. Maka dikembangkannya *website* agar perusahaan dapat mempromosikan produknya, maka saya selaku penulis disini, maka dikembangkan *website* perusahaan untuk mengoptimalkan promosi PT. Sunoil Energy Indotama dan saya selaku penulis mengambil judul **"PENGEMBANGAN WEBSITE PERUSAHAAN PT. SUNOIL ENERGY INDOTAMA"**

### **1.2 Tujuan dan Manfaat**

### **1.2.1. Tujuan**

Untuk membuat perancangan, melakukan implementasi, melakukan pengujian dan membuat perangkat lunak yaitu *website* perusahaan PT. Sunoil Energy Indotama, dengan menggunakan bahasa pemrograman *JavaScript, PHP dan Database MySQL*.

## **1.2.2. Manfaat**

Manfaat yang dapat diperoleh dalam mengembangkan *website* perusahaan PT. Sunoil Energy Indotama ini adalah

- 1. Mempermudah perusahaan dalam memberikan profil perusahaan.
- 2. Mempermudah perusahaan dalam mempromosikan produk-produk perusahaan terhadap calon konsumen.

### **1.3 Batasan Masalah**

Adapun Batasan masalahnya yaitu:

- 1. Aplikasi yang akan dihasilkan yaitu *website* perusahaan PT. Sunoil Energy Indotama.
- 2. Software pembangun yang digunakan dalam pembuatan website perusahaan ini yaitu *visual studio code* dan Bahasa pemrograman nya menggunakan *JavaScript*, *PHP* dengan database nya menggunakan *MySQL*.
- 3. Metode pengembangan perangkat lunak yang digunakan yaitu metode *waterfall*, yang mana *diagram* yang digunakan hanya *Data Flow Diagram* (DFD).
- 4. Keluaran yang dihasilkan dari *website* ini berupa profil perusahaan dan produk perusahaan.
- 5. Data yang diproses yaitu, data perusahaan, kegiatan perusahaan dan data calon konsumen.
- 6. Dalam penelitian ini mencakup studi kelayakan, pengembangan sistem, *coding*, dan *testing* sampai tahap pengembangan dan pengujian.

## **1.4 Jadwal Penelitian**

## **1.4.1. Waktu Penelitian**

Jangka waktu pelaksanaan penelitian ini adalah selama 4 bulan, dari bulan Januari 2022 hingga bulan Mei 2022.

### **1.4.2. Tempat Penelitian**

Tempat penelitian ini dilakukan di PT Sunoil Energy Indotama yang berlokasi di Belleza - Jakarta Selatan Belleza BSA, 1st Floor Unit 106, Jl. Letjen Soepeno, RT 004 / RW 002,Kelurahan Grogol Utara, Kecamatan Keba yoran Lama, Jakarta Selatan 12210.

## **1.5 Metodologi Penelitian**

Metode pengumpulan data yang digunakan oleh penulis yaitu:

## **1.5.1. Metode Pengumpulan Data**

Pada metode ini penulis melakukan pengumpulan data untuk memperoleh informasi yang berkaitan dengan program yang akan dibuat, yaitu dengan metode:

## **1. Studi Lapangan**

Penulis melakukan penelitian dengan mendatangi langsung Direktur PT. Sunoil Energy Indotama yang menjadi tempat penelitian bagi penulis dalam rangka memperoleh data yang diperlukan. Teknik pengumpulan data yang dilakukan penulis adalah sebagai berikut:

- **1. Observasi,** adalah teknik pengumpulan data dengan pengamatan langsung terhadap objek yang diteliti dilapangan.
- **2. Wawancara,** penulis mengumpulkan data dengan melangsungkan tanya jawab dengan Direktur PT. Sunoil Energy Indotama yang mempunyai wewenang untuk memberikan data dan informasi yang diperlukan untuk projek akhir.
- **3. Dokumentasi,** adalah teknik pengumpulan data yang berkaitan dengan permasalahan yang diangkat pada projek akhir ini yang terdapat pada dokumentasi.

### **2. Studi Pustaka**

Data yang terlebih dahulu dikumpulkan dan dilaporkan oleh pihak lain dari penelitian. Dalam mencari acuan dalam menulis laporan projek akhir, penulis mengambil beberapa buku untuk referensi, yang akan menjadi landasan dalam penulisan laporan projek akhir.

## **1.5.2. Metode Pengembangan Perangkat Lunak**

Metode pengembangan perangkat lunak yang digunakan adalah metode *waterfall* (pressman, 2015:17) yang meliputi proses sebagai berikut:

### **1. Menentukan Software dan Hardware**

- 1. Menentukan *software* yang akan digunakan mulai dari database sampai program yang akan dipakai untuk pembuatan program.
- 2. Menentukan *hardware* yang dipakai seperti, komputer, harddisk, dan alat-alat tulis menunjang program.

### **2. Analisis Kebutuhan Perangkat Lunak**

Analisis sistem merupakan suatu identifikasi permasalahan dan menentukan studi kelayakan.

- **1. Identifikasi Masalah** : penulis mendapat masalah bahwa *website* yang belum tersedia.
- **2. Studi Kelayakan** : setelah mempelajari data-data yang telah terkumpul, maka penulis melakukan studi kelayakan dengan cara mengamati proses pengembangan *website* dan proses pengelolaan data perusahaan, kegiatan perusahaan dan data calon konsumen.

### **3. Desain**

Tahapan ini adalah tahap perancangan dan permodelan arsitektur sistem yang berfokus pada perancangan struktur data, arsitektur *software*, tampilan *interface*, dan algoritma program. Tujuannya untuk lebih memahami gambaran besar dari apa yang akan dikerjakan. Dilakukan penentuan prosedur untuk medukung operasi-operasi sistem, sebagai berikut:

- 1. Membuat *Data Flow Diagram* (DFD)
- 2. Membuat desain tabel perancangan
- 3. Membuat desain *website* perusahaan
- 4. Membuat desain halaman admin

### **4. Coding**

Tahapan ini merupakan proses penerjemahan bentuk desain menjadi kode atau bentuk/bahasa yang dapat dibaca oleh mesin dengan menggunakan Bahasa pemrograman JavaScript PHP dan MySQL sebagai database nya.

### **5. Pengujian**

Pengujian diperlukan agar dapat menentukan kesalahan dari aplikasi dan memastikan bahwa input dan output yang diberikan akan menghasilkan atau memberi hasil yang sesuai dengan yang diharapkan.

### **6. Pemeliharaan**

Pemeliharaan ini sistem secara sistematis diperbaiki dan ditingkatkan. berdasarkan umpan balik maupun arahan yang diberikan agar sistem tetap berjalan dan berkembang sesuai dengan fungsinya.

## **DAFTAR PUSTAKA**

- . N., Ibrahim, A., & Ambarita, A. (2018). Sistem Informasi Pengaduan Pelanggan Air Berbasis Website Pada Pdam Kota Ternate. *IJIS - Indonesian Journal On Information System*, *3*(1). https://doi.org/10.36549/ijis.v3i1.37
- Agustini, & Kurniawan, W. J. (2019). Sistem E-Learning Do'a dan Iqro' dalam Peningkatan Proses Pembelajaran pada TK Amal Ikhlas. *Jurnal Mahasiswa Aplikasi Teknologi Komputer Dan Informasi*, *1*(3), 154–159. http://www.ejournal.pelitaindonesia.ac.id/JMApTeKsi/index.php/JOM/article/view/526

Darmawan, D., & Fauzi, K. N. (2014). *Pengertian Data dan Informasi*. 7–36.

- Kharchenko, O. (2011). No Titlep. *Phys. Rev. E*, 6–56. http://www.ainfo.inia.uy/digital/bitstream/item/7130/1/LUZARDO-BUIATRIA-2017.pdf
- Lestanti, S., & Susana, A. D. (2016). Sistem Pengarsipan Dokumen Guru Dan Pegawai Menggunakan Metode Mixture Modelling Berbasis Web. *Antivirus : Jurnal Ilmiah Teknik Informatika*, *10*(2), 69–77. https://doi.org/10.35457/antivirus.v10i2.164
- Lutfi, A. (2020). School Using Php and Mysql. *Jurnal AiTech*, *3*(2), 104–112. https://www.ejournal.amiki.ac.id/index.php/Aitech/article/view/51
- Safwandi. (2021). Analisis Perancangan Sistem Informasi Sekolah Menengah Kejuruan 1 Gandapura Dengan Model Diagram Konteks Dan Data Flow Diagram. *Jurnal Teknologi Terapan and Sains*, *2*(2), 1–5.
- Sarwindah, S. (2018). Sistem Pendaftaran Siswa Baru Pada SMP N 1 Kelapa Berbasis Web Menggunakan Model UML. *Jurnal Sisfokom (Sistem Informasi Dan Komputer)*, *7*(2), 110–115. https://doi.org/10.32736/sisfokom.v7i2.573